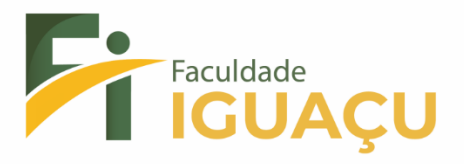

# **REGULAMENTO DO LABORATÓRIO DE INFORMÁTICA**

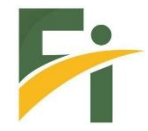

#### **REGULAMENTO DO LABORATÓRIO DE INFORMÁTICA**

O Laboratório da Faculdade AURA oferece espaço e equipamentos de informática para as atividades de ensino e pesquisa. Todos os setores da faculdade podem requisitar a reserva do Laboratório para palestras e outras atividades acadêmicas através de agendamento junto à secretaria, que comunicará ao responsável pelo laboratório sobre a reserva. Quando o pedido for de órgãos externos à Faculdade, o mesmo será analisado e deliberado pela Direção ou Administração da Faculdade.

A fim de garantir um bom atendimento aos usuários, a integridade do sistema e equipamentos, um ambiente adequado e propício ao desenvolvimento das atividades acadêmicas de pesquisas, seus responsáveis reservam-se o direito de:

**1.** Vistoriar arquivos dos usuários gravados, de forma a garantir os dados neles contidos; **2.** Suspender o acesso de usuários que infrinjam as normas constantes neste documento; **3.** Bloquear o uso do computador, caso este não esteja sendo utilizado para fins acadêmicos. **4.** Realizar a limpeza de todos os arquivos dos computadores, com a intenção de evitar vírus e erros no sistema.

#### **Normas de Procedimentos:**

**1.** O Laboratório de Informática só poderá ser utilizado para fins acadêmicos;

**2.** É de responsabilidade do funcionário, manter a disciplina e a ordem no Laboratório de Informática, estando o mesmo sendo utilizado para aula ou não;

**3.** Qualquer conduta indevida deve ser comunicada ao Responsável pelo Setor. A resolução do problema será em conjunto com a Direção da Faculdade;

**4.** O funcionário do Laboratório poderá requisitar às pessoas, caso seja necessário, aguardar em fila em área externa ao laboratório;

**5.** Não será permitida a entrada de comida e/ou bebida no recinto do Laboratório;

**6.** Caso o usuário abandone a sala por mais de 10 minutos, o funcionário deve liberar o posto para outro usuário;

**7.** Os arquivos criados devem ser copiados para seu pen driver pessoal e/ou enviados para o seu email. Observando-se que os arquivos deixados no computador podem ser alterados e apagados por qualquer usuário e também na manutenção dos micros. Portanto evite deixar arquivos importantes.

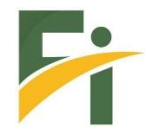

**8.** Os usuários e a equipe do Laboratório devem preservar o silêncio na sala para que esta se configure em um ambiente de estudo;

**9.** O pessoal técnico de suporte do Laboratório deverá desempenhar todas as funções de atendimento e apoio aos usuários.

### **Fica Proibido em Âmbito do Laboratório:**

- **1.** Consumo de qualquer tipo de alimento;
- **2.** Riscar as cadeiras, mesas e equipamentos;
- **3.** Abrir, desmontar, concertar e reconfigurar qualquer equipamento;
- **4.** Instalar programa sem permissão do responsável pelo laboratório;
- **5.** Instalar programas não licenciados ("piratas");
- **6.** Alterar a configuração de instalações do computador;
- **7.** Danificar equipamento;
- **8.** Gravar CDs ou DVDs;
- **9.** Trazer equipamentos particulares para utilização no laboratório, salvo dispositivos de armazenamento removível de pequeno porte como pen drives ou laptop pessoal;
- **10.** Trazer e retirar equipamento sem a permissão da Coordenadoria de Tecnologia da Informação;
- **11.** Desenvolver e disseminar vírus de computador nos equipamentos;
- **12.** Criar e ou/ utilizar sites/programas que tenham o objetivo de obter senhas ou outros dados pessoais de outros usuários;
- **13.** Utilizar jogos;
- **14.** Acessar páginas ou utilizar sites/programas com conteúdo pornográfico;
- **15.** Utilizar equipamentos para fins pessoais, ou qualquer outro tipo de atividade incompatível com as tarefas acadêmicas;
- **16.** Desorganizar o laboratório;
- **17.** Troca de periféricos (mouse, teclado, monitor de vídeo, etc.) ou equipamento de lugar;
- **18.** Fazer transferência de arquivos extensos via internet;
- **19.** Desrespeitar, agredir verbalmente outras pessoas e usar vocabulário de baixo calão;
- **20.** Tornar público assuntos pessoais alheios, conteúdo de correspondências eletrônicas particulares sem autorização;
- **21.** Publicar ou enviar produto de trabalho de outras pessoas violando os direitos autorais;
- **22.** Utilizar os computadores para fins incompatíveis com as atividades da aula que está sendo ministrada, ou seja, navegar na internet, fazer tarefa de outra disciplina, etc;

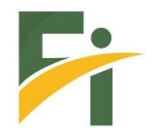

#### **Compete ao Funcionário**

- **1.** Dar suporte técnico aos professores e alunos no desenvolvimento das atividades acadêmicas e pedagógicas que necessitem dos recursos do Laboratório de Informática;
- **2.** Supervisionar e controlar o comportamento dos usuários e utilização dos equipamentos;
- **3.** Promover a otimização no uso dos microcomputadores do Laboratório de Informática;
- **4.** Zelar pela conservação e manutenção dos equipamentos do Laboratório de Informática.

#### **Deveres do Usuário**

- **1.** Respeitar o regulamento do Laboratório de Informática;
- **2.** Prezar pelo bom uso e conservação dos equipamentos e móveis disponíveis no Laboratório de Informática;

Respeitar os horários disponíveis e as reservas realizadas previamente por professores; Efetuar logoff e deixar o computador ligado, mesas e cadeiras devidamente arrumadas, quando do término de aula em meio aos turnos de atividades;

- **3.** Manter o silêncio e o bom ambiente de trabalho / estudo;
- **4.** Salvar arquivos de maneira correta para evitar problemas, como perda dos dados;
- **5.** Comunicar ao responsável pelo Laboratório sobre problemas e dificuldades encontrado na utilização do laboratório.

#### **Direitos do Usuário**

**1.** Ter acesso aos recursos computacionais existentes no Laboratório para a concretização de suas atividades acadêmicas;

**2.** Ter orientação e instrução sobre a utilização dos recursos informáticos, tanto do funcionário do Laboratório como dos professores;

**3.** Ter acesso à Internet para realizar pesquisas, acessar arquivos de apostilas e bases de dados que embasem ou complementem seus estudos e práticas;

**4.** Elaborar trabalhos diretamente relacionados às disciplinas e/ou projetos de pesquisa da Faculdade;

**5.** Enviar e receber mensagens eletrônicas desde que com conteúdos relacionados às atividades acadêmicas;

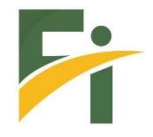

## **ATENÇÃO**

O laboratório de Informática estará disponível durante o horário de funcionamento da faculdade. Além das normas anteriores, ficam os usuários sujeitos, ainda, às penalidades das Leis que regem o uso da Internet. Qualquer situação não previstas neste Regulamento será considerada exceção e será tratada de modo particular, sendo que não haverá precedentes para nenhum dos casos.